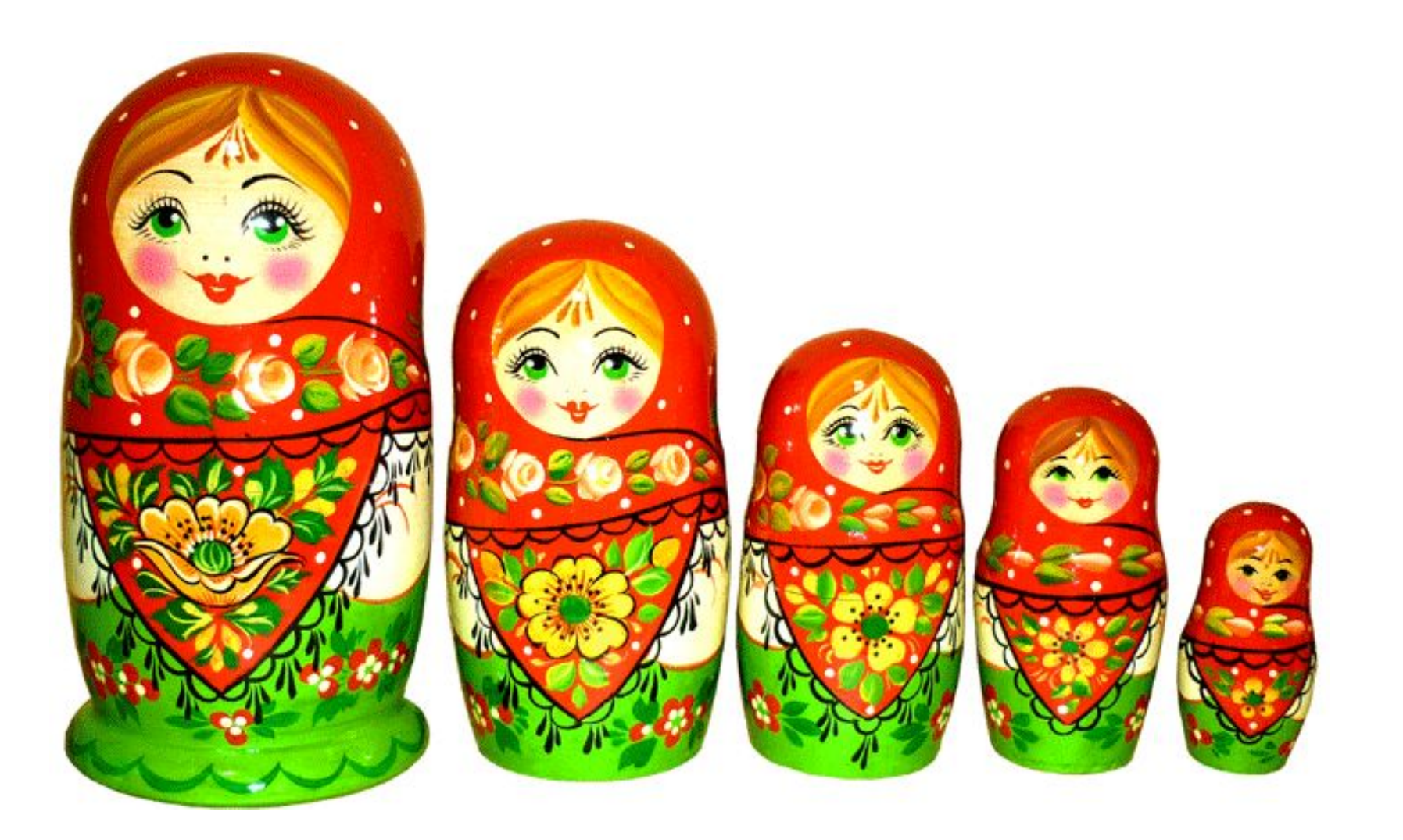

# Вложенные циклы

- Иногда, для решения различных задач, нам необходимо вкладывать один цикл в другой.
- Например, для рисования на экране одной строки со звёздочками, вот такой:

\*\*\*\*\*\*\*\*\*\*\*\*\*\*\*\*\*\*\*\*\*\*\*\*\*\*

• Нам потребуется написать следующий простой код:

```
cout << "\t"; \\отступ от левого края
for (int i = 0; i \le 30; i++)
  cout << "*";
cout << "\n"; \\переход на новую строку в начало
```

```
//Получим что-то вроде:
  ************************
```
•Для того, что бы заполнить несколько строк экрана, нам потребуется выполнить этот код столько раз, сколько строк нам необходимо заполнить, для этого мы воспользуемся вложением цикла. Например, нам надо получить вот такое:

\*\*\*\*\*\*\*\*\*\*\*\*\*\*\*\*\*\*\*\*\*\*\*\*\*\*

\*\*\*\*\*\*\*\*\*\*\*\*\*\*\*\*\*\*\*\*\*\*\*\*\*\*

\*\*\*\*\*\*\*\*\*\*\*\*\*\*\*\*\*\*\*\*\*\*\*\*\*\*

\*\*\*\*\*\*\*\*\*\*\*\*\*\*\*\*\*\*\*\*\*\*\*\*\*\*

\*\*\*\*\*\*\*\*\*\*\*\*\*\*\*\*\*\*\*\*\*\*\*\*\*\*

Требуется повторить строку со звёздочками 5 раз.

```
for (int j = 0; j < 5; j++)
{
  cout << "\t";\\отступ от левого края
  for (int i = 0; i <= 30; i++) {
     cout << "*";
   }
  cout << "\n";\\переход на новую строку в начало
}
```
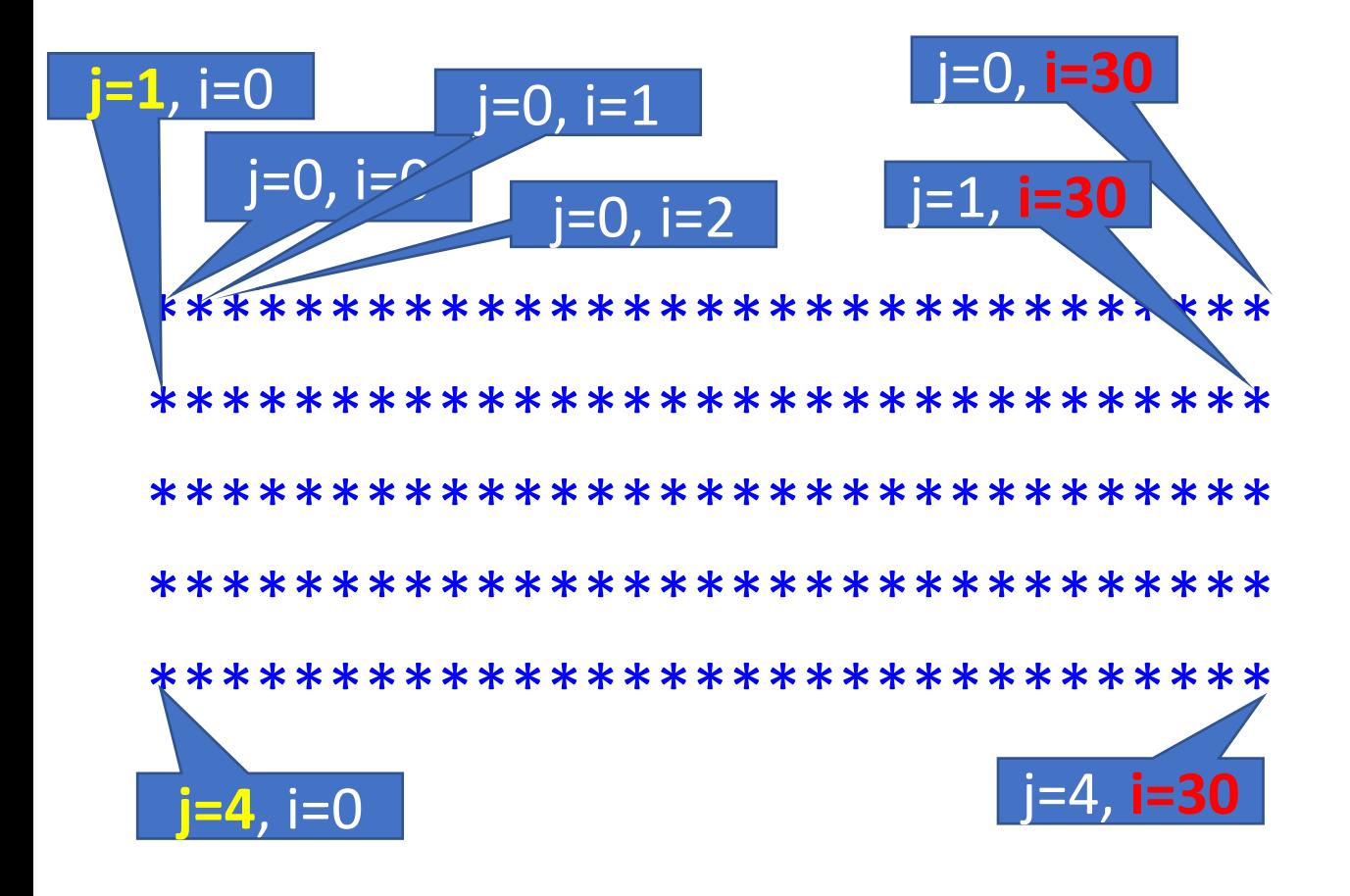

```
for (int j = 0; j < 5; j++)
   cout << "\setminus t";
    for (int i = 0; i \le 30; i++) {
       \text{cout} << \text{''*''}:cout << "\n";
```
- •Принцип работы программы, реализующей вложенный цикл основан на том, что внутренний цикл полностью выполняется на каждом шаге внешнего цикла от начала до конца.
- •Другими словами, пока программа не выйдет из вложенного цикла — выполнение внешнего не продолжится.
- •Далее изображена схема работы вложенных циклов.

### Модель работы вложенного цикла

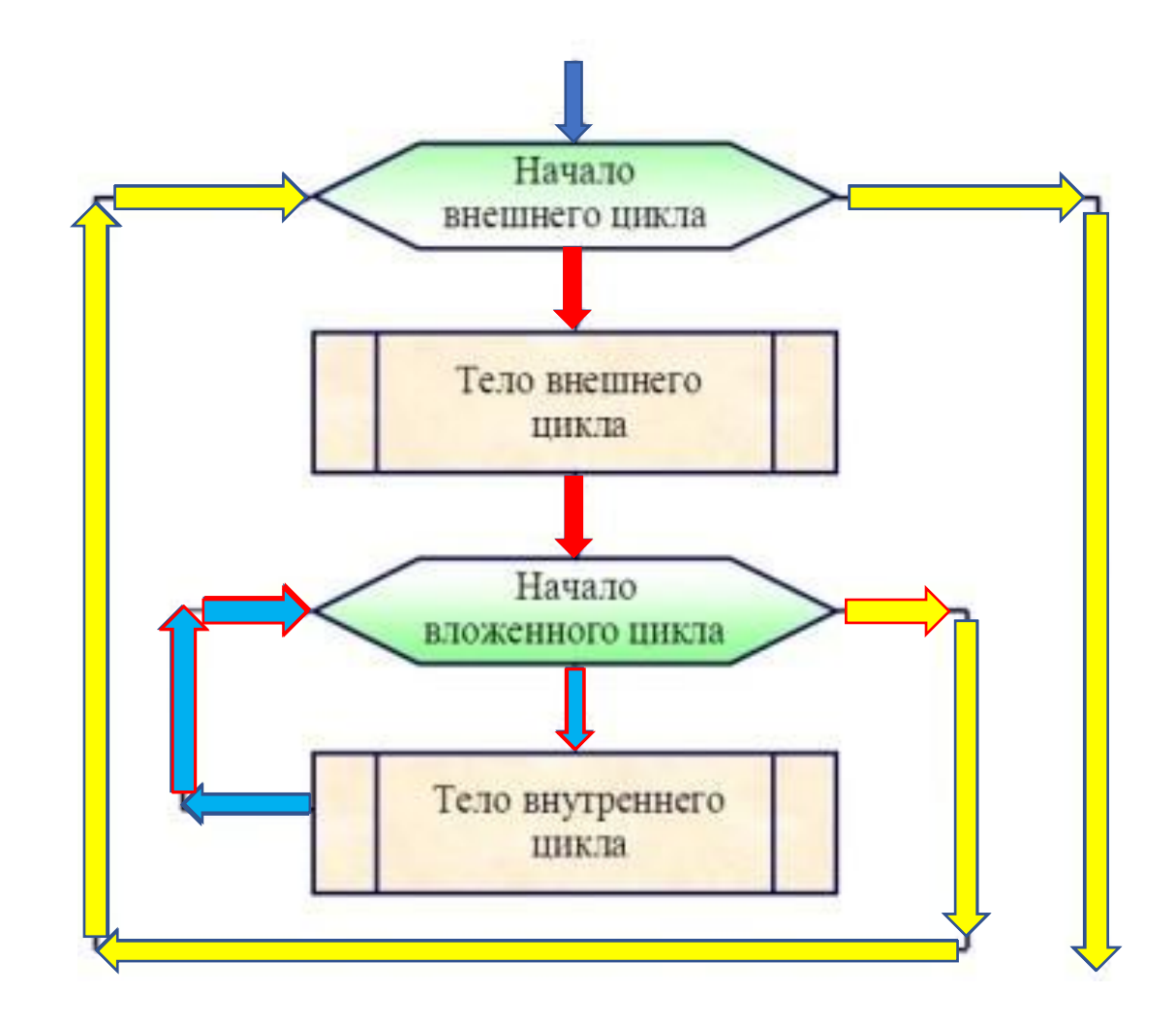

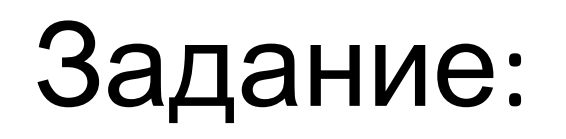

• Модернизируйте наш код, что бы получить следующее изображение на экране:

\*\*\*\*\*\*\*\*\*\*\*\*\*\*\*\*\*\*\*\*\*\*\*\*\*\*

\*\*\*\*\*\*\*\*\*\*\*\*\*\*\*\*\*\*\*\*\*\*\*\*\*\*

\*\*\*\*\*\*\*\*\*\*\*\*\*\*\*\*\*\*\*\*\*\*\*\*\*\*

\*\*\*\*\*\*\*\*\*\*\*\*\*\*\*\*\*\*\*\*\*\*\*\*\*\*

\*\*\*\*\*\*\*\*\*\*\*\*\*\*\*\*\*\*\*\*\*\*\*\*\*\*

```
for (int j = 0; j < 5; j++) {
   for (int i = 0; i <= 30+j; i++){
       (i<j)? cout << " ":cout << "*";
   \}cout << "\n";
\}
```

```
for (int j = 0; j < 5; j++) {
   cout << "\t";
   int k = 0;while (k <= j) {
       cout << " ";
       k++;
   }
   for (int i = 0; i \le 30; i++){
       cout << "*";
   }
   cout << "\n";
}
```
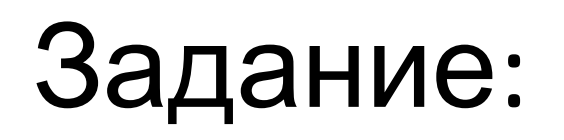

• Модернизируйте наш код, что бы получить следующее изображение на экране:

10 11 12 13 14 15 16 17 18 19 20 21 22 23 24 25 26 27 28 29  $\mathbf{Q}$ 8 -30 11 12 13 14 15 16 17 18 19 20 21 22 23 24 25 26 27 28 29 30 8 10 ۰Q 10 11 12 13 14 15 16 17 18 19 20 21 22 23 24 25 26 27 28 29 30 8 -9 5 11 12 13 14 15 16 17 18 19 20 21 22 23 24 25 26 27 28 29 10 0 8 -9 -30 8 9 10 11 12 13 14 15 16 17 18 19 20 21 22 23 24 25 26 27 28 29 30 ø 7 6 идолжения нажмите любую клавишу . . .

```
#include <iostream>
using namespace std;
int main() {
   for (int j = 0; j < 5; j++) {
      cout << "\t";
       for (int i = 0; i \le 30; i + 1){
          cout << i << " ";
       }
       cout << "\n";
   }
   return 0;
}
```
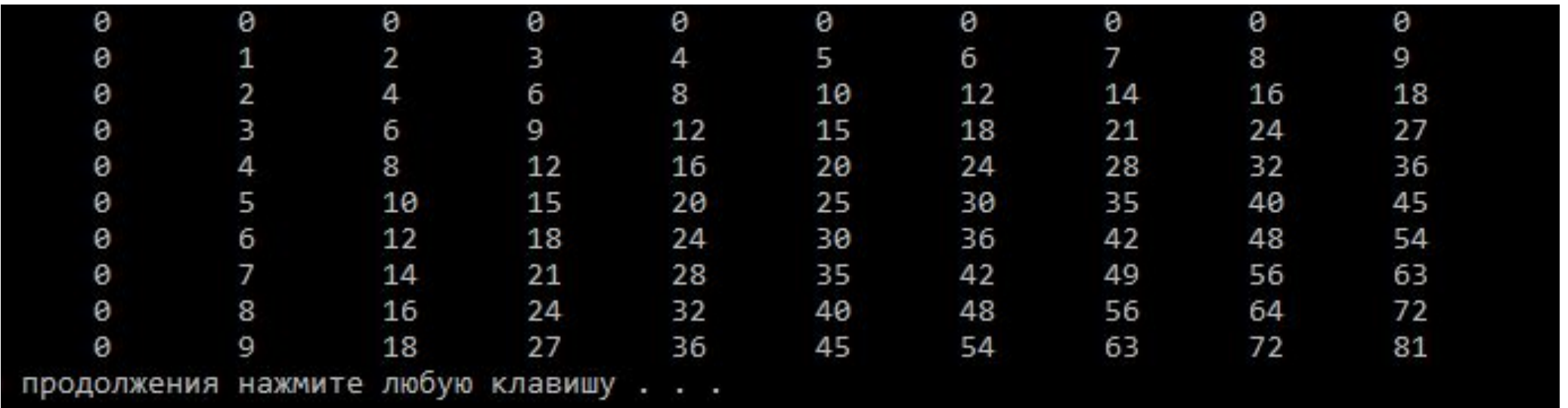

```
#include <iostream>
using namespace std;
int main() {
   for (int j = 0; j < 10; j++) {
      cout << "\t";
      for (int i = 0; i < 10; i++){
          cout << j*i << "\t";
       }
      cout << "\n";
   }
}
```
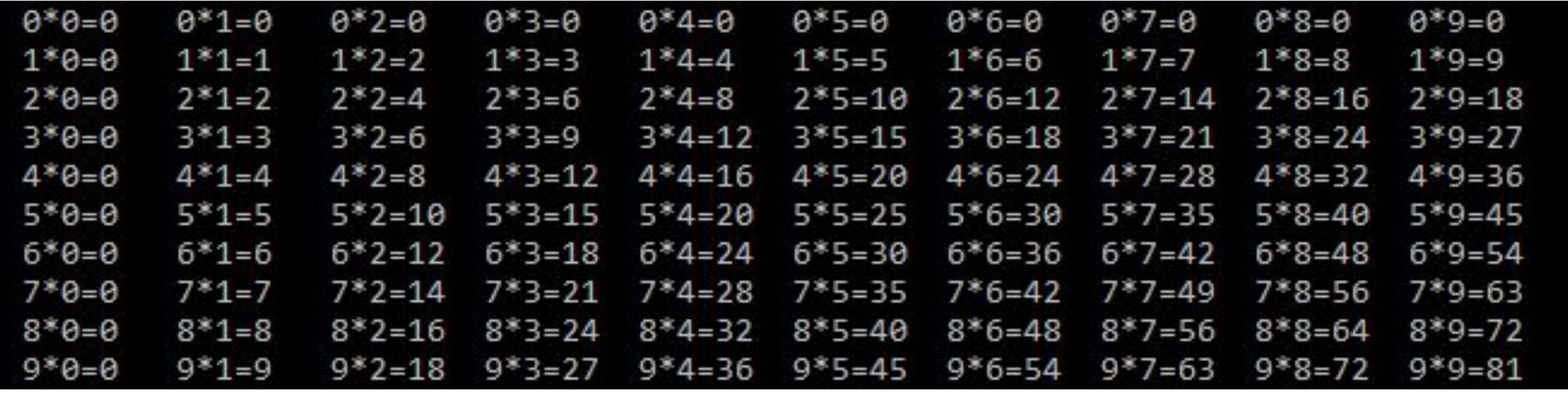

}

```
#include <iostream>
using namespace std;
int main() {
    for (int j = 0; j < 10; j++) {
        cout << "\t";
         for (int i = 0; i < 10; i++){
             cout << j << \cdots \cdots \cdots \cdots \cdots \cdots \cdots \cdots \cdots \cdots \cdots \cdots \cdots}
         cout << "\n";
     }
```
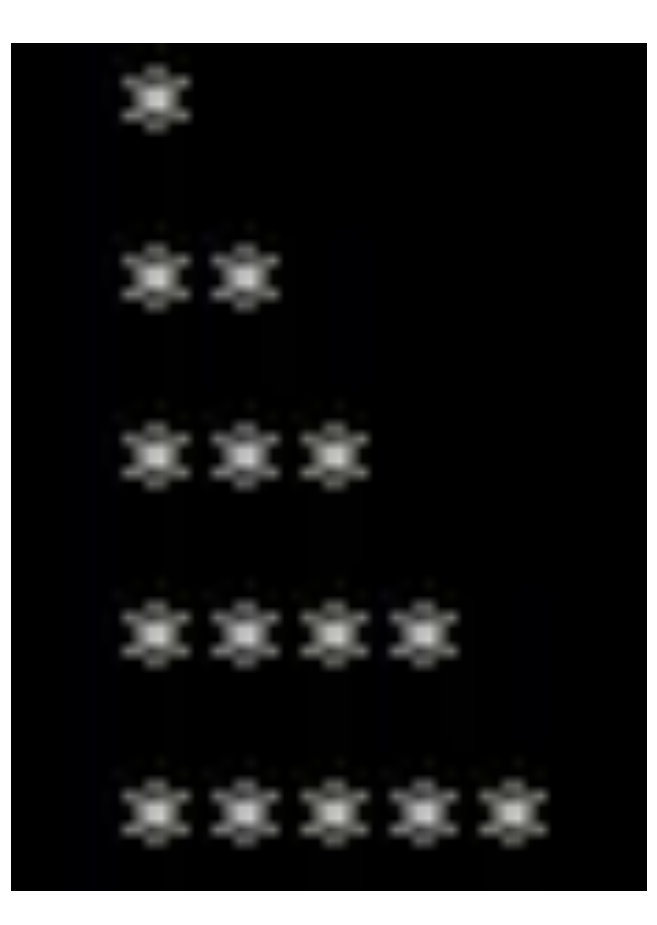

```
Решение:
```

```
#include <iostream>
using namespace std;
int main() {
  const int LINE_COUNT = 5;
  for (int j = 0; j <= LINE_COUNT ; j++) {
     cout << "\t";
     for (int i = 0; i < j; i++){
        cout << "*";
      }
     cout << "\n";
   }
}
```
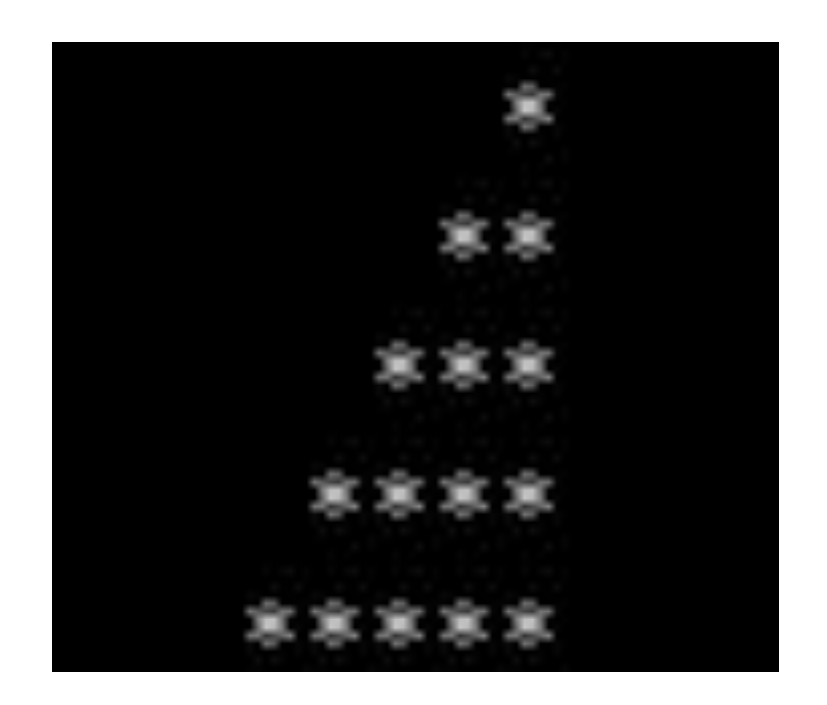

}

```
#include <iostream>
using namespace std;
int main() {
   const int LINE_COUNT = 5;
   for (int j = 0; j \le l LINE COUNT ; j++1) {
      cout << "\t";
      for (int i = LINE COUNT ; I >= 0; i--){
          (j<i) ? cout << " " : cout << "*";
       }
      cout << "\n";
   }
```
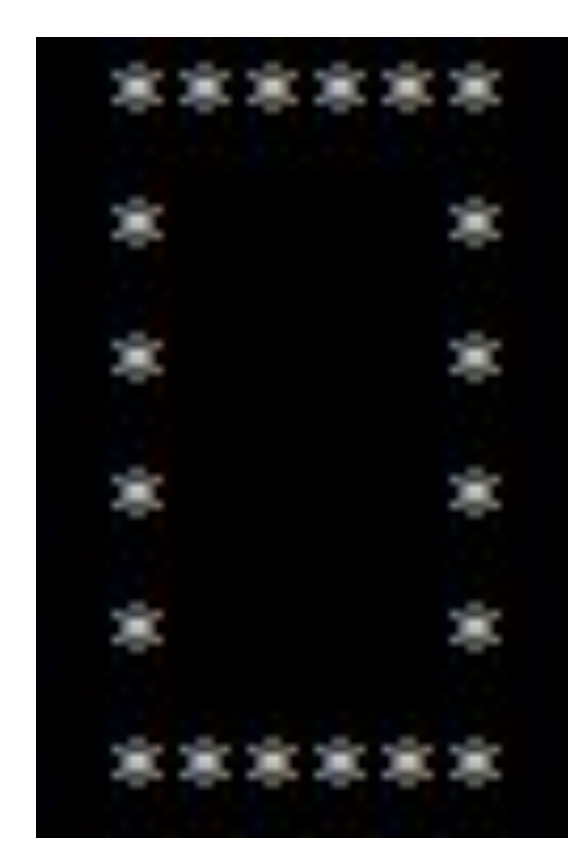

}

```
#include <iostream>
using namespace std;
int main() {
   const int LINE_COUNT = 5;
   for (int j = 0; j \le 1 LINE COUNT; j++){
     cout << "\t";
     for (int i = 0; i \le i LINE COUNT; i + +){
        (j == 0 || j == LINE_COUNT || i == 0 || i == LINE_COUNT) ? cout << "*" : cout << " ";
     }
      cout << "\n\ln";
    }
```
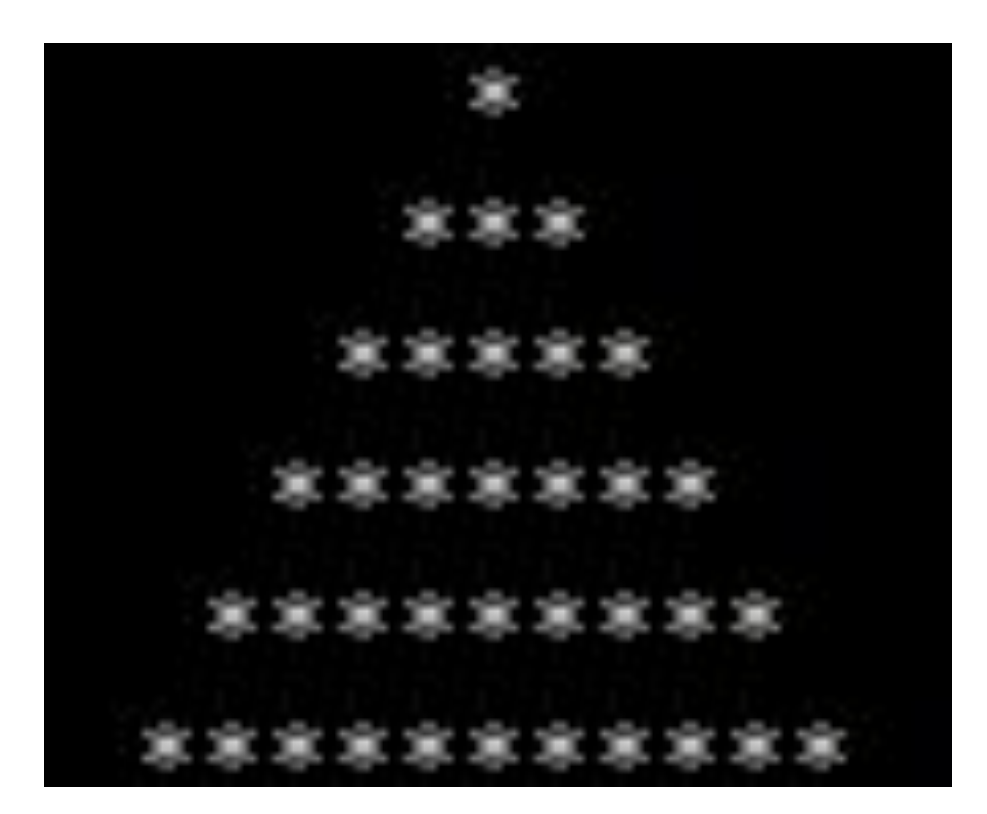

}

```
const int LINE_COUNT = 5;
for (int j = 0; j \le 1 LINE_COUNT; j++){
  cout << "\t";
  for (int i = 0; i < LINE COUNT - j; i++){
   cout << "";
 }
```

```
for (int i = 0; i < j^*2+1; i++){
   cout << "*";
 }
  cout << "\n\ln";
```
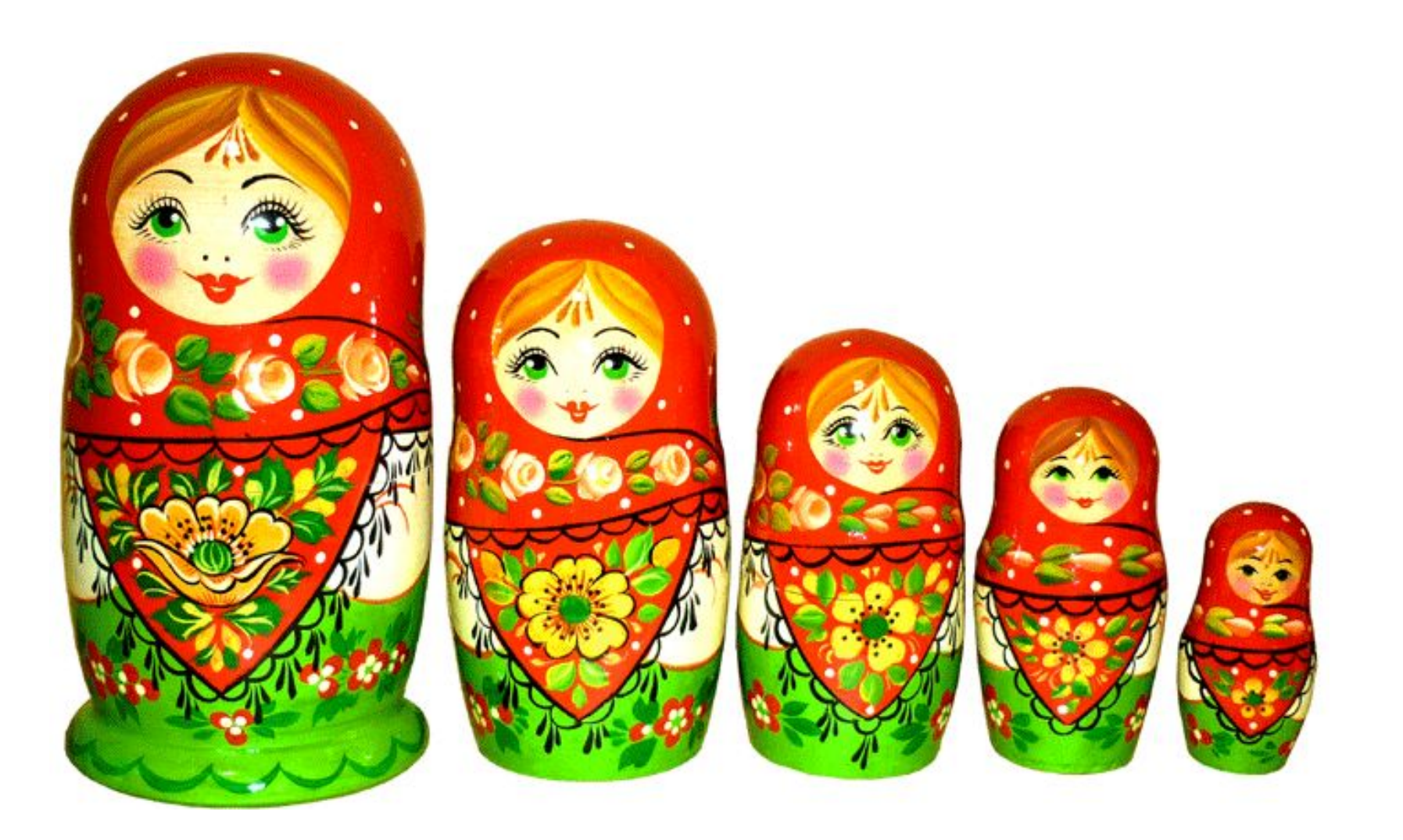